### 35/70 GB, DLT Tape Drive User's Guide Supplement

The 35/70 GB, External DLT Tape Drive is essentially the internal tape drive model in a self-contained enclosure. This supplement provides instructions for installing the external SCSI tape drive and is to be used in connection with the 35/70 GB, DLT Internal Tape Drive User's Guide. See the 35/70 GB, DLT Internal Tape Drive User's Guide, provided with this drive, for more information about the tape drive.

### Installing the External SCSI Drive

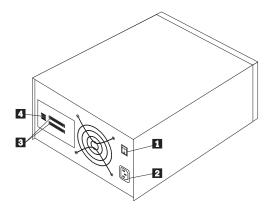

The following features are on the rear panel of the external tape drive:

Power switchPower cord connector

SCSI interface connectors

4 SCSI ID-selection push switch

Step 1. Planning Your SCSI Configuration

Each SCSI device on a SCSI adapter bus must be assigned a unique SCSI ID. There are 16 possible settings (0 through 15). Typically, the higher SCSI ID numbers are assigned to the devices that are used the most or are the faster devices in the SCSI chain. Assign lower priority SCSI ID numbers to slower devices (tape drives and CD-ROM drives). Most SCSI bus adapters use 7 as their ID. The 35/70 GB, DLT Tape Drive is preset at the factory to SCSI ID 5. Refer to your SCSI bus adapter documentation for more information.

#### Step 2. Connecting the Drive

- Connect the external tape drive to your computer's SCSI bus adapter by connecting one end of the 68-pin external SCSI cable (provided) to one of the SCSI connectors on the back of the tape drive. If this cable is not compatible with your system, contact your system provider for a compatible cable.
  - When the drive is the last SCSI device in the chain (or the only drive), attach a terminator to the unused SCSI connector on the back of the drive.
  - When the drive is within the SCSI chain, attach the next device in the chain to the available SCSI connector on the back of the drive.

#### Step 3. Configuring the Drive

- 1. Locate the SCSI ID push switch on the back of the tape drive.
- Select the SCSI ID for the drive by pressing the

   + or button until the desired ID (0 through 15) appears in the window. The tape drive is preset at the factory to SCSI ID 5.

#### Step 4. Completing the Installation

- 1. Check your SCSI bus cable connections.
- Connect one end of the power cord to the connector on the back panel of the tape drive and the other end to a power outlet.
- 3. Turn on the tape drive and the other attached devices.
- 4. Turn on the computer.

Your installation is now complete. If you have a computer with the Micro Channel architecture, you might have to update the computer configuration information when you add or remove a device.

### **Electronic Emissions Notices**

35/70 GB, DLT Tape Drive

## Federal Communications Commission (FCC) Statement

**Note:** This equipment has been tested and found to comply with the limits for a Class B digital device, pursuant to Part 15 of the FCC Rules. These limits are designed to provide reasonable protection against harmful interference in a residential installation. This equipment generates, uses, and can radiate radio frequency energy and, if not installed and used in accordance with the instructions, may cause harmful interference to radio communications. However, there is no guarantee that interference will not occur in a particular installation.

If this equipment does cause harmful interference to radio or television reception, which can be determined by turning the equipment off and on, the user is encouraged to try to correct the interference by one or more of the following measures:

- Reorient or relocate the receiving antenna.
- Increase the separation between the equipment and receiver.
- Connect the equipment into an outlet on a circuit different from that to which the receiver is connected.
- Consult an IBM authorized dealer or service representative for help.

Properly shielded and grounded cables and connectors must be used in order to meet FCC emission limits. Proper cables and connectors are available from IBM authorized dealers. IBM is not responsible for any radio or television interference caused by using other than recommended cables and connectors or by unauthorized changes or modifications to this equipment. Unauthorized changes or modifications could void the user's authority to operate the equipment.

This device complies with Part 15 of the FCC Rules. Operation is subject to the following two conditions: (1) this device may not cause harmful interference, and (2) this device must accept any interference received, including interference that may cause undesired operation.

Responsible Party:

International Business Machines Corporation Old Orchard Road Armonk, NY 10504 Telephone: 1-919-543-2193

## Industry Canada Class B Emission Compliance Statement

This Class B digital apparatus meets the requirements of the Canadian Interference-Causing Equipment Regulations.

# Avis de conformité à la réglementation d'Industrie Canada

Cet appareil numérique de la classe B respecte toutes les exigences du Règlement sur le matériel brouilleur du Canada.

## Deutsche EMV-Direktive (electromagnetische Verträglichkeit)

Dieses Gerät ist berechtigt in Übereinstimmung mit dem deutschen EMVG vom 9.Nov.92 das EG-Konformitätszeichen zu führen.

Der Aussteller der Konformitätserklärung ist die IBM UK, Greenock.

Dieses Gerät erfüllt die Bedingungen der EN 55022 Klasse B.

## **European Union - Emission Directive**

This product is in conformity with the protection requirements of EU Council Directive 89/366/ECC on the approximation of the laws of the Member States relating to electromagnetic compatibility.

IBM can not accept responsibility for any failure to satisfy the protection requirements resulting from a non-recommended modification of the product, including the fitting of non-IBM option cards.

This product has been tested and found to comply with the limits for Class B Information Technology Equipment according to CISPR 22

/ European Standard EN 55022. The limits for Class B equipment were derived for typical residential environments to provide reasonable protection against interference with licensed communication devices.

## **Union Européenne - Directive Conformité** électromagnétique

Ce produit est conforme aux exigences de protection de la Directive 89/336/EEC du Conseil de l'UE sur le rapprochement des lois des États membres en matière de compatibilité électromagnétique.

IBM ne peut accepter aucune responsabilité pour le manquement aux exigences de protection résultant d'une modification non recommandée du produit, y compris l'installation de cartes autres que les cartes IBM.

Ce produit a été testé et il satisfait les conditions de l'équipement informatique de Classe B en vertu de CISPR22 / Standard européen EN 55022. Les conditions pour l'équipement de Classe B ont été définies en fonction d'un contexte résidentiel ordinaire afin de fournir une protection raisonnable contre l'interférence d'appareils de communication autorisés.

## Unione Europea - Directiva EMC (Conformidad électromagnética)

Este producto satisface los requisitos de protección del Consejo de la UE, Directiva 89/336/CEE en lo que a la legislatura de los Estados Miembros sobre compatibilidad electromagnética se refiere.

IBM no puede aceptar responsabilidad alguna si este producto deja de satisfacer dichos requisitos de protección como resultado de una modificación no recomendada del producto, incluyendo el ajuste de tarjetas de opción que no sean IBM.

Este producto ha sido probado y satisface los límites para Equipos Informáticos Clase B de conformidad con el Estándar CISPR22 y el Estándar Europeo EN 55022. Los límites para los equipos de Clase B se han establecido para entornos residenciales típicos a fin de proporcionar una protección razonable contra las interferencias con dispositivos de comunicación licenciados.

### Union Eurpea - Normativa EMC

Questo prodotto è conforme alle normative di protezione ai sensi della Direttiva del Consiglio dell'Unione Europea 89/336/CEE sull'armonizzazione legislativa degli stati membri in materia di compatibilità elettromagnetica.

IBM non accetta responsabilità alcuna per la mancata conformità alle normative di protezione dovuta a modifiche non consigliate al prodotto, compresa l'installazione di schede e componenti di marca diversa da IBM.

Le prove effettuate sul presente prodotto hanno accertato che esso rientra nei limiti stabiliti per le le apparecchiature di informatica Classe B ai sensi del CISPR 22 / Norma Europea EN 55022. I limiti delle apparecchiature della Classe B sono stati stabiliti al fine di fornire ragionevole protezione da interferenze mediante dispositivi di comunicazione in concessione in ambienti residenziali tipici.

この装置は、情報処理装置等電波障害自主規制協議会(VCCI)の基準に基づく第二種情報技術装置です。この装置は、家庭環境で使用することを目的としていますが、この装置がラシオやテレビジョン受信機に近接して使用されると、受信障害を引き起こすことがあります。取扱説明書に従って正しい取り扱いをして下さい。

Printed in the U.S.A. 4304517